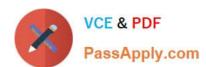

# 1Z0-519<sup>Q&As</sup>

Oracle E-Business Suite R12.1 Inventory Essentials

### Pass Oracle 1Z0-519 Exam with 100% Guarantee

Free Download Real Questions & Answers PDF and VCE file from:

https://www.passapply.com/1z0-519.html

100% Passing Guarantee 100% Money Back Assurance

Following Questions and Answers are all new published by Oracle
Official Exam Center

- Instant Download After Purchase
- 100% Money Back Guarantee
- 365 Days Free Update
- 800,000+ Satisfied Customers

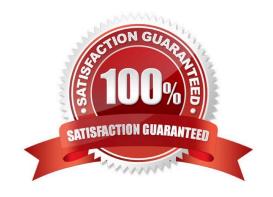

## https://www.passapply.com/1z0-519.html

2024 Latest passapply 1Z0-519 PDF and VCE dumps Download

#### **QUESTION 1**

A table has 15 Attribute columns to capture additional information. The attributes 1-12 are set up in the Descriptive Flexfield as Global segments.

How many attributes can be set up under any new context?

A. 1

B. 3

C. 15

D. 12

E. 11

Correct Answer: B

#### **QUESTION 2**

You applied a subassembly template for an item at the master level. Four main attributes of the subassembly template are: primary unit of measure (UOM): EA minimum order quantity: 5 maximum order quantity: 10 fixed lead time: 2

After applying the template, you find that the attributes are not correct. You correct the template with these attributes: primary UOM: LB minimum order quantity: 7 maximum order quantity: 12 fixed lead time: 4

You reapply the template.

Which attributes are updated in the item?

A. primary UOM: LB, minimum order quantity: 7, maximum order quantity: 12, fixed lead time: 4

B. primary UOM: LB, minimum order quantity: 5, maximum order quantity: 10, fixed lead time: 2

C. primary UOM: EA, minimum order quantity: 5, maximum order quantity: 10, fixed lead time: 4

D. primary UOM: EA, minimum order quantity: 7, maximum order quantity: 12, fixed lead time: 4

E. primary UOM: EA, minimum order quantity: 5, maximum order quantity: 12, fixed lead time: 2

Correct Answer: D

#### **QUESTION 3**

A beverage manufacturing company wants to view the on-band stock of soda in liters. For all the shipping transactions, it wants to track the soda quantity in cartons and liters.

What type of unit of measure (UOM) setup is required to meet this requirement?

A. Enable only the primary unit of measure.

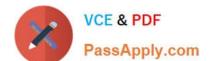

### https://www.passapply.com/1z0-519.html

2024 Latest passapply 1Z0-519 PDF and VCE dumps Download

- B. Enable primary and pricing units of measure.
- C. Enable intraclass conversion at the organization level.
- D. Enable interclass conversion at the organization level.
- E. Set tracking UOM to primary and secondary at the item level.
- F. An item stocked in liter cannot show in carton during shipment.

Correct Answer: E

#### **QUESTION 4**

The client requires that cycle counts are entered by the warehouse staff. However, only the warehouse manager can schedule counts, generate count requests, generate count requests and approve the counts that are out of tolerance.

What should you consider when setting up the cycle counting process?

- A. The frequency of the recounts required
- B. The number of automatic recounts required
- C. The tolerance level for automatic adjustment
- D. Modify the workday calendar used by the warehouse
- E. The responsibility that has access to the Approve Counts function
- F. The number of serial and/or lot controlled items included in the count

Correct Answer: BCE

#### **QUESTION 5**

Which three statements are true regarding Inventory replenishment methods? (Choose three.)

- A. Min-max planning considers order cost.
- B. Min-max planning considers carrying cost.
- C. Reorder point planning considers order cost.
- D. Reorder point planning considers replenishment lead time.
- E. Min-max planning can be performed at the sub inventory level.
- F. When an item is defined, both reorder point planning and min-max planning can be specified to Place limits on the calculated reorder point.

Correct Answer: CDE

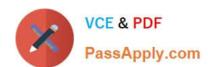

## https://www.passapply.com/1z0-519.html 2024 Latest passapply 1Z0-519 PDF and VCE dumps Download

1Z0-519 VCE Dumps

1Z0-519 Practice Test

1Z0-519 Exam Questions